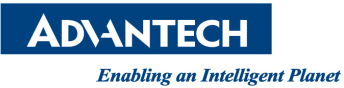

# **Advantech AE Technical Share Document**

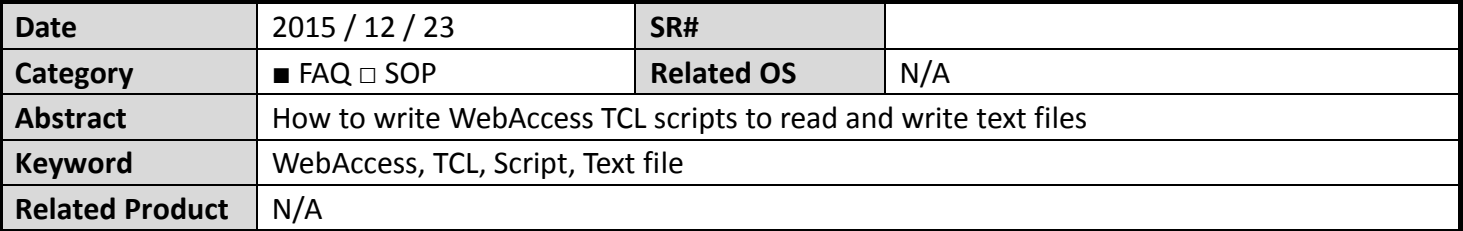

### **Problem Description:**

How to write WebAccess TCL scripts to read and write text files?

# **Brief Solution - Step by Step:**

1. Write data into a new text file

Script:

set fileid [open "d:/textfile.txt" a+] seek \$fileid 0 start puts \$fileid "Tag1=[GETVAL TagVale]" close \$fileid

#### Explanation:

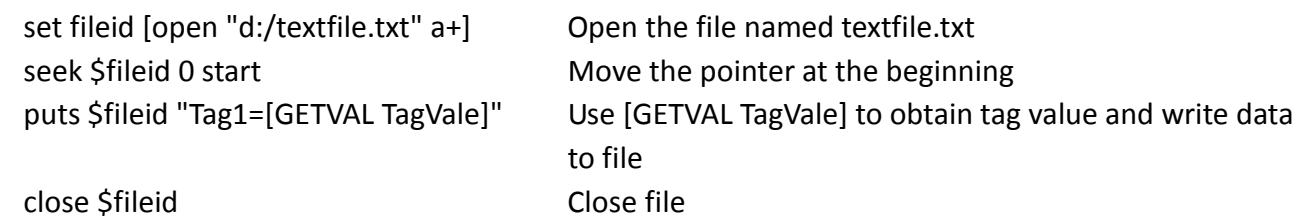

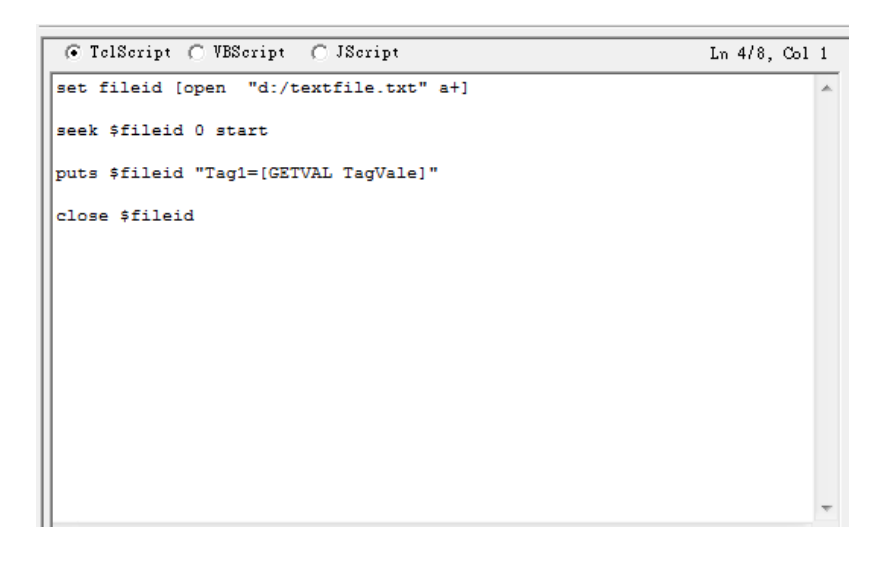

2. Append data into a text file

Script:

set fileid [open "d:/textfile.txt" a+] seek \$fileid 0 end puts \$fileid "Tag2=[GETVAL TagVale]"

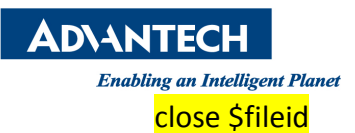

Explanation:

set fileid [open "d:/textfile.txt" a+] Open the file named textfile.txt seek \$fileid 0 end Move the pointer at the end

puts \$fileid "Tag2=[GETVAL TagVale]" Use [GETVAL TagVale] to obtain tag value and write data to file

close \$fileid Close

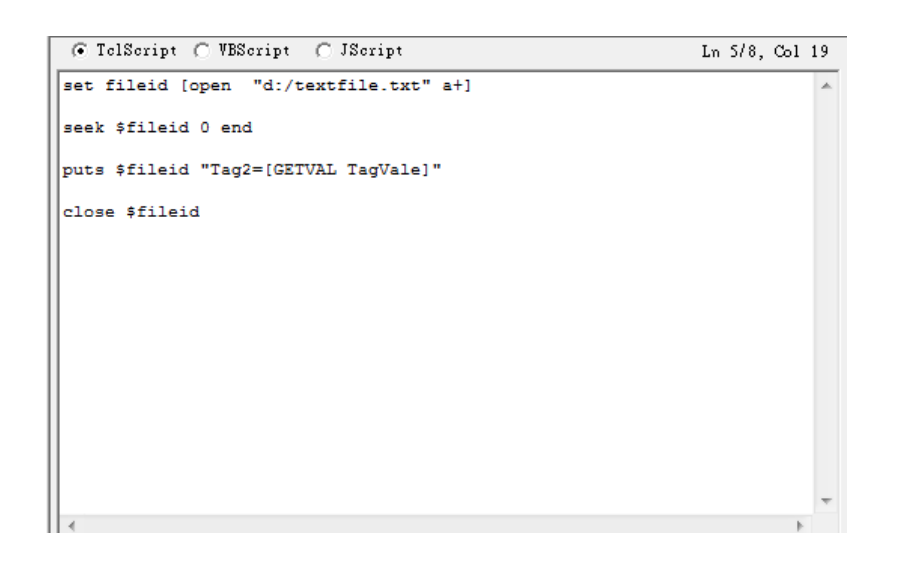

3. Read text from text file

Script :

set fd [open "d:/textfile.txt" r] while {![eof \$fd]} { gets \$fd data SETVAL TextTag=\$data BWSPOOL "\$data\r\n"} close \$fd

# Explanation:

set fd [open "d:/textfile.txt" r] With reading mode to open the file, note the file must exist, to avoid error during open gets \$fd data **Read text and set to variable named "data"** SETVAL TextTag=\$data Set "data" into TextTag BWSPOOL "\$data\r\n" Print result into Debug Screen

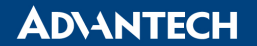

**Enabling an Intelligent Planet** 

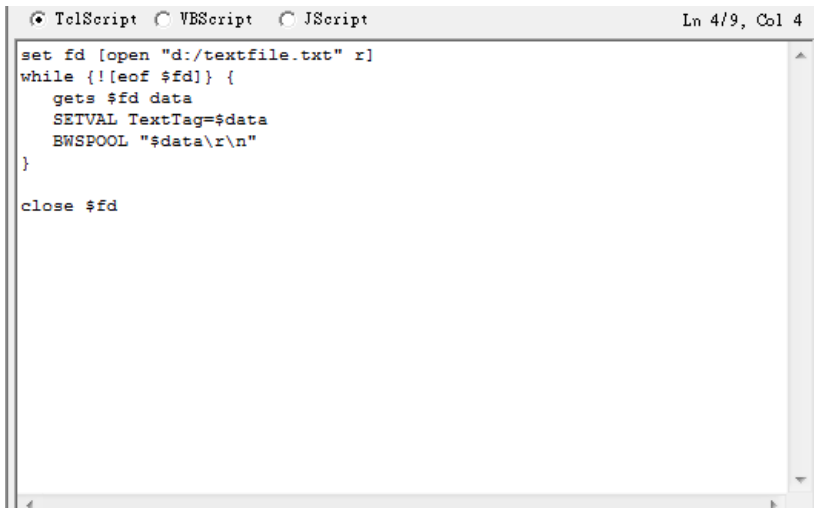

# **Reference:**

1. Help 12.10.14 Write data to a Text file